## **MOOVIT** 10 bus time schedule & line map

 $\mathbf{F}$  10 Paisley  $\frac{10}{2}$  Paisley

The 10 bus line 10 Paisley has one route. For regular weekdays, their operation hours are: (1) 10 Paisley: 12:15 AM - 11:45 PM Use the Moovit App to find the closest 10 bus station near you and find out when is the next 10 bus arriving.

## **Direction: 10 Paisley**

31 stops [VIEW LINE SCHEDULE](https://moovitapp.com/toronto__on-143/lines/10/640635/2569197/en?ref=2&poiType=line&customerId=4908&af_sub8=%2Findex%2Fen%2Fline-pdf-Toronto__ON-143-775676-640635&utm_source=line_pdf&utm_medium=organic&utm_term=10%20Paisley)

Guelph Central Station Platform 19

Quebec at Wyndham Westbound

Paisley at Norfolk Westbound

Paisley at Glasgow Westbound

Paisley at Yorkshire Westbound

Paisley at Harrison Westbound

Paisley at Edinburgh Westbound

Paisley at Alma Westbound

Paisley at Western Westbound

Paisley at Heath Westbound

Westwood at Silvercreek Westbound

Westwood at Margaret Greene Park Westbound

199 Westwood Westbound

225 Westwood Northbound

Willow at Westwood Westbound

Willow at Wimbledon Westbound

Imperial at Ferman Southbound

Imperial at West End Community Centre **Southbound** 

Paisley at Imperial Eastbound

Paisley at Ryde Eastbound

Paisley at Candlewood Eastbound

## **10 bus Time Schedule**

10 Paisley Route Timetable:

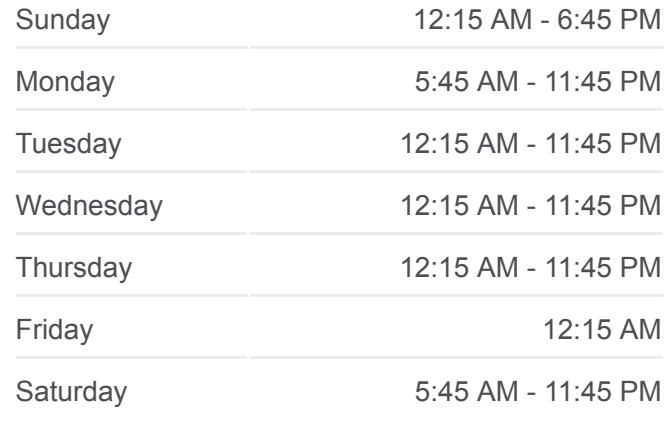

**10 bus Info Direction:** 10 Paisley **Stops:** 31 **Trip Duration:** 22 min **Line Summary:**

Paisley at Fischer Eastbound Paisley at Glengarry Eastbound Paisley at Memorial Eastbound Paisley at Alma Eastbound Paisley at Edinburgh Eastbound Paisley at Yorkshire Eastbound Paisley at Glasgow Eastbound Paisley at Norfolk Eastbound Wyndham at Cork Southbound Guelph Central Station Platform 22

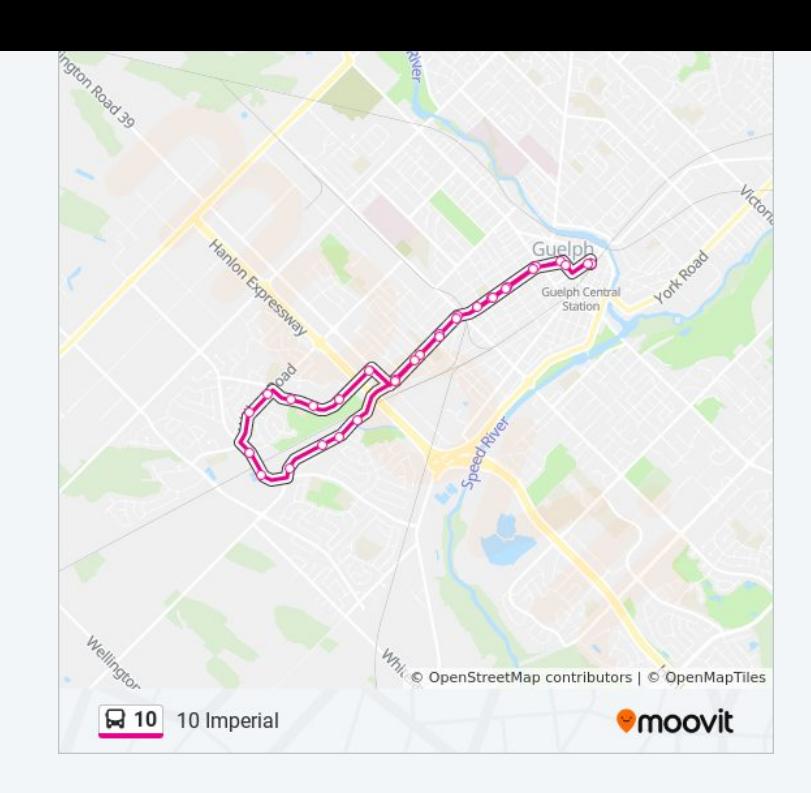

10 bus time schedules and route maps are available in an offline PDF at moovitapp.com. Use the [Moovit App](https://moovitapp.com/toronto__on-143/lines/10/640635/2569197/en?ref=2&poiType=line&customerId=4908&af_sub8=%2Findex%2Fen%2Fline-pdf-Toronto__ON-143-775676-640635&utm_source=line_pdf&utm_medium=organic&utm_term=10%20Paisley) to see live bus times, train schedule or subway schedule, and step-by-step directions for all public transit in Toronto.

[About Moovit](https://moovit.com/about-us/?utm_source=line_pdf&utm_medium=organic&utm_term=10%20Paisley) · [MaaS Solutions](https://moovit.com/maas-solutions/?utm_source=line_pdf&utm_medium=organic&utm_term=10%20Paisley) · [Supported Countries](https://moovitapp.com/index/en/public_transit-countries?utm_source=line_pdf&utm_medium=organic&utm_term=10%20Paisley) · **[Mooviter Community](https://editor.moovitapp.com/web/community?campaign=line_pdf&utm_source=line_pdf&utm_medium=organic&utm_term=10%20Paisley&lang=en)** 

© 2024 Moovit - All Rights Reserved

**Check Live Arrival Times**

Web App App Store Coogle Play